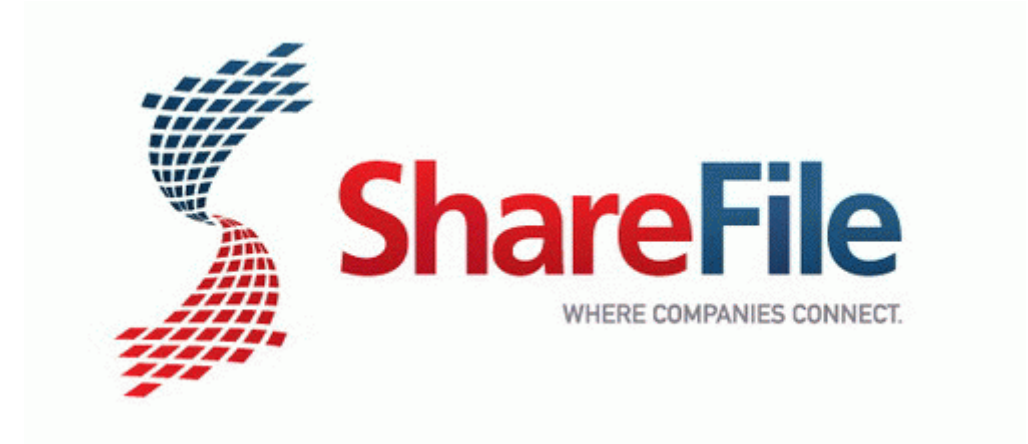

## Satlink ws 6918p user manual

**[Satlink](http://oral.9te.ru/9.php?q=satlink-ws-6918p-user-manual) [ws](http://oral.9te.ru/9.php?q=satlink-ws-6918p-user-manual) [6918p](http://oral.9te.ru/9.php?q=satlink-ws-6918p-user-manual) [user](http://oral.9te.ru/9.php?q=satlink-ws-6918p-user-manual) [manual](http://oral.9te.ru/9.php?q=satlink-ws-6918p-user-manual)**